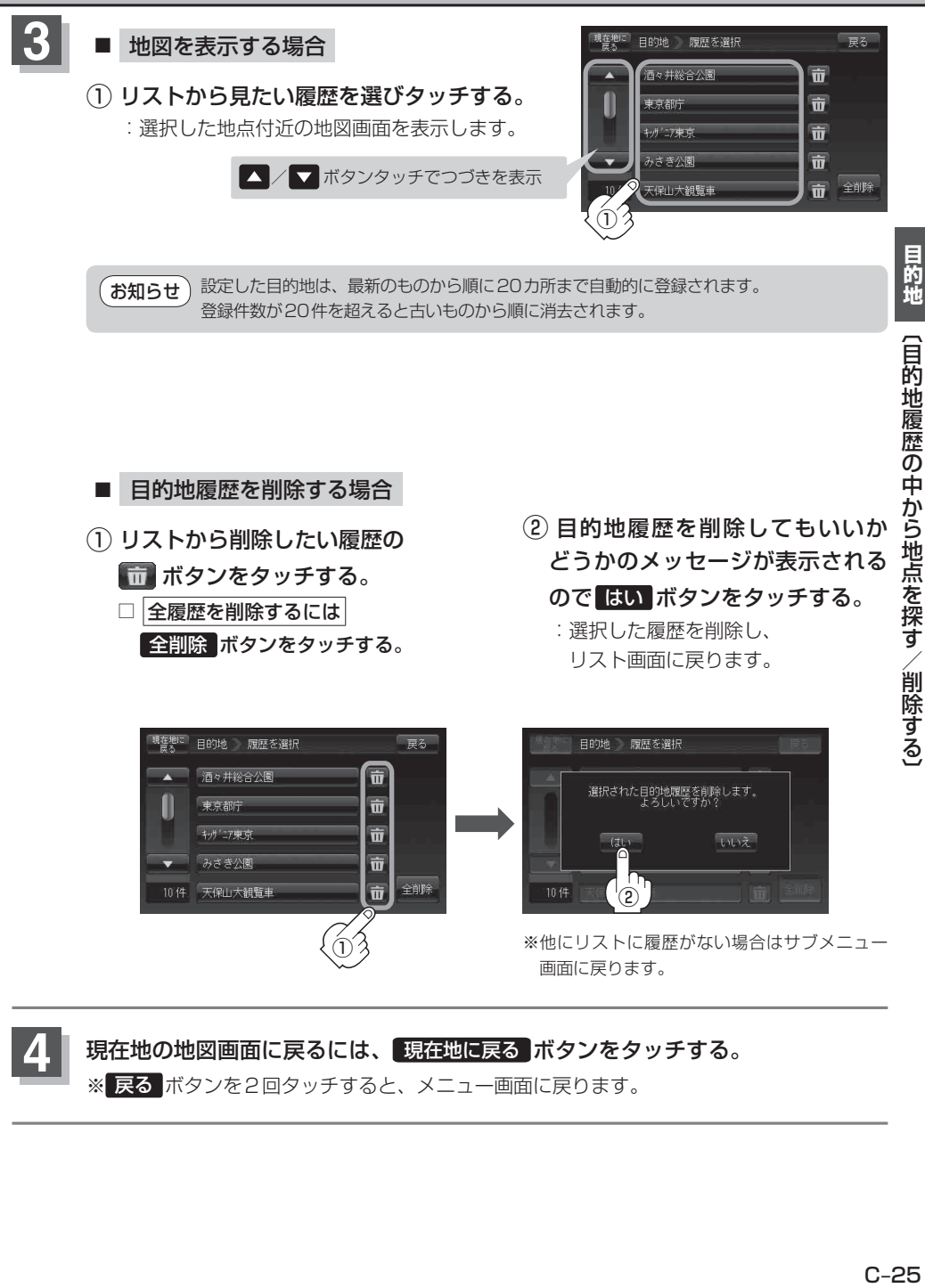

※ 戻る ボタンを2回タッチすると、メニュー画面に戻ります。